# Package 'funreg'

October 4, 2021

Type Package

Title Functional Regression for Irregularly Timed Data

Version 1.2.2

Date 2021-10-01

**Depends**  $R (= 2.15.0)$ 

Imports MASS, mgcv, mvtnorm, splines

Copyright The Pennsylvania State University and Northeastern University

Description Performs functional regression, and some related

approaches, for intensive longitudinal data (see the book by Walls & Schafer, 2006, Models for Intensive Longitudinal Data, Oxford) when such data is not necessarily observed on an equally spaced grid of times. The approach generally follows the ideas of Goldsmith, Bobb, Crainiceanu, Caffo, and Reich  $(2011)$ [<DOI:10.1198/jcgs.2010.10007>](https://doi.org/10.1198/jcgs.2010.10007) and the approach taken in their sample code, but with some modifications to make it more feasible to use with long rather than wide, non-rectangular longitudinal datasets with unequal and potentially random measurement times. It also allows easy plotting of the correlation between the smoothed covariate and the outcome as a function of time, which can add additional insights on how to interpret a functional regression. Additionally, it also provides several permutation tests for the significance of the functional predictor. The heuristic interpretation of ``time'' is used to describe the index of the functional predictor, but the same methods can equally be used for another unidimensional continuous

index, such as space along a north-south axis. Note that most of the functionality of this package has been superseded by added features after 2016 in the 'pfr' function by

Jonathan Gellar, Mathew W. McLean, Jeff Goldsmith, and Fabian Scheipl, in the

'refund' package built by Jeff Goldsmith and co-authors and maintained by Julia Wrobel.

The development of the funreg package in 2015 and 2016 was part of a research

project supported by Award R03 CA171809-01 from the National Cancer Institute and Award P50 DA010075 from the National Institute on Drug Abuse. The content is solely the responsibil-

ity of the

authors and does not necessarily represent the official views of the National Institute on Drug Abuse, the National Cancer Institute, or the National Institutes of Health.

License GPL  $(>= 2)$ 

LazyData true

Maintainer John Dziak <dziakj1@gmail.com>

NeedsCompilation no

Repository CRAN

RoxygenNote 7.1.1

Author John Dziak [aut, cre] (<<https://orcid.org/0000-0003-0762-5495>>), Mariya Shiyko [aut]

Date/Publication 2021-10-04 09:30:05 UTC

# R topics documented:

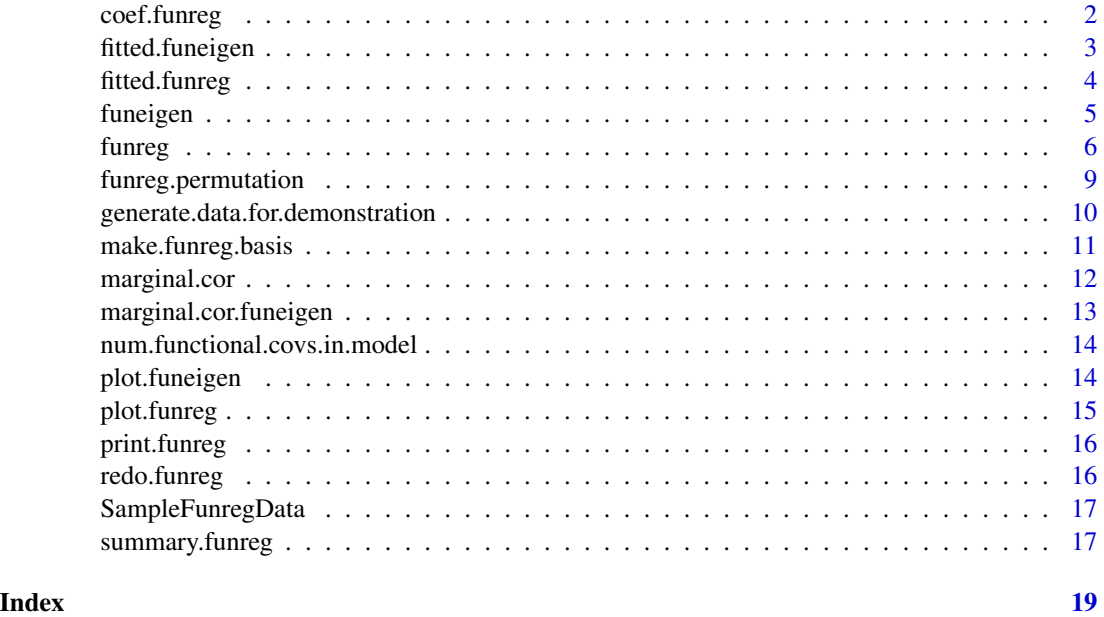

coef.funreg *coef method for funreg object*

# Description

Returns coefficient information on a funreg object.

# Usage

```
## S3 method for class 'funreg'
coef(object, digits = 4, silent = FALSE, ...)
```
<span id="page-1-0"></span>

# <span id="page-2-0"></span>fitted.funeigen 3

#### **Arguments**

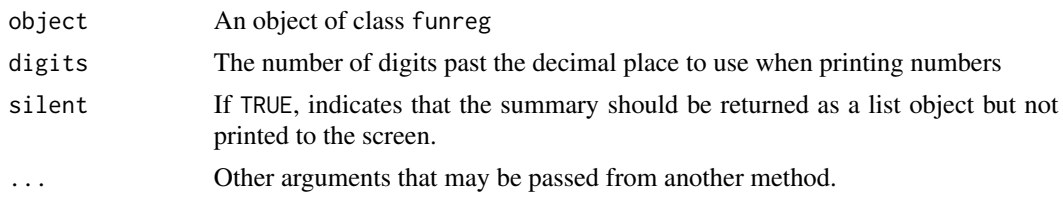

## Value

At least for now, this is identical to the summary. funreg function.

<span id="page-2-1"></span>fitted.funeigen *fitted method for funeigen object*

#### Description

Returns fitted values for a funeigen object.

#### Usage

```
## S3 method for class 'funeigen'
fitted(object, type = "functions", ...)
```
# Arguments

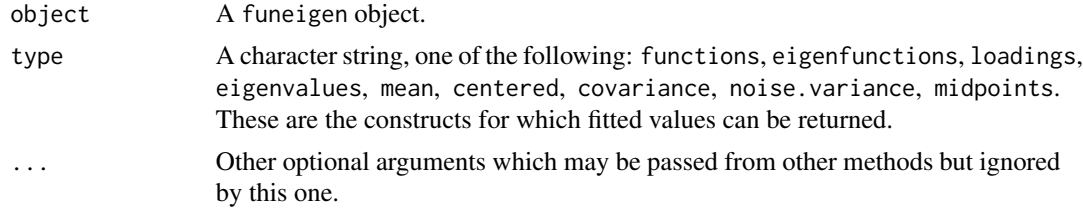

# Details

A funeigen object represents a principal component analysis of irregular longitudinal data, following the method used by Goldsmith et al. (2011).

#### Value

A matrix or vector containing the appropriate fitted values. What is returned depends on the type parameter. functions gives the fitted values of the smooth latent x(t) functions at a grid of time points. eigenfunctions gives the estimated eigenfunctions at each time point. loadings gives the loading of each subject on each estimated eigenfunction. mean gives the mean value for the smooth latent  $x(t)$  functions. centered gives the centered  $x(t)$  functions (the estimated function subtracting the mean function). covariance gives the estimated covariance matrix of  $x(s)$  and  $x(t)$  on a grid of time points s and t. noise.variance gives the estimated measurement error variance on the x(t) functions. midpoints gives the time points for the grid, on which functions, mean, centered, and covariance are defined; they are viewed as midpoints of bins of observation times (see Goldsmith et al., 2011).

## References

Goldsmith, J., Bobb, J., Crainiceanu, C. M., Caffo, B., and Reich, D. (2011). Penalized functional regression. Journal of Computational and Graphical Statistics, 20(4), 830-851. DOI: 10.1198/jcgs.2010.10007.

<span id="page-3-1"></span>fitted.funreg *fitted method for funreg object*

# Description

Returns fitted values for a funreg object.

### Usage

```
## S3 method for class 'funreg'
fitted(object, type = "response", which.coef = 1, ...)
```
## Arguments

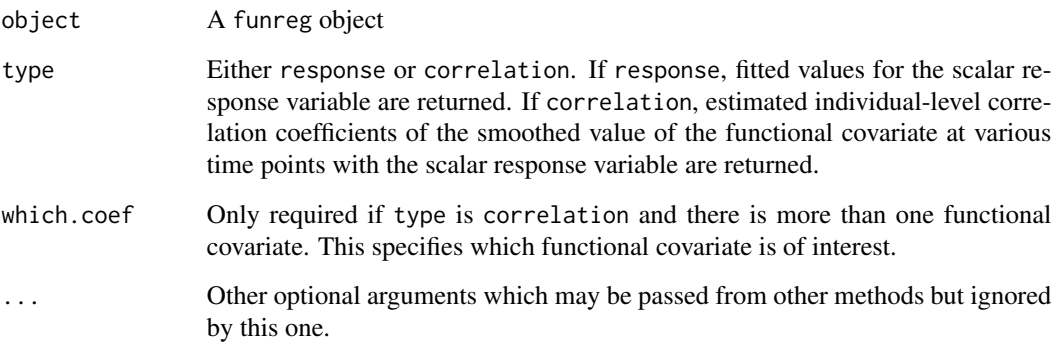

### Value

Returns the fitted values for the responses if type is response, or the fitted values for the correlations of the which.coefth functional covariate with the response, if type is correlation.

<span id="page-3-0"></span>

<span id="page-4-0"></span>

# Description

A function to do the eigenfunction decomposition as part of a penalized functional regression as in Goldsmith et al. (2011)

#### Usage

```
funeigen(id, time, x, num.bins = 35, preferred.num.eigenfunctions = 30)
```
#### Arguments

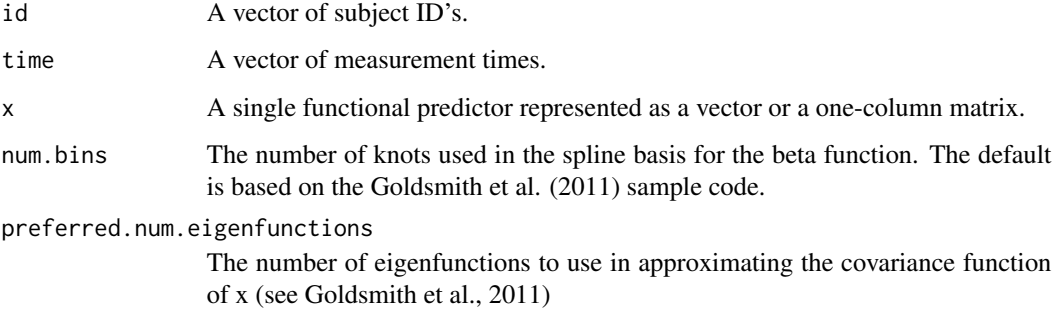

#### Note

The algorithm for this function follows that of "sparse\_simulation.R", which was written on Nov. 13, 2009, by Jeff Goldsmith; Goldsmith noted that he used some code from Chongzhi Di for the part about handling sparsity. "sparse\_simulation.R" was part of the supplementary material for Goldsmith, Bobb, Crainiceanu, Caffo, and Reich (2011). The num.bins parameter corresponds to N.fit in Goldsmith et al, sparse\_simulation.R and preferred.num.eigenfunctions corresponds to Kz in Goldsmith et al.

# References

Goldsmith, J., Bobb, J., Crainiceanu, C. M., Caffo, B., and Reich, D. (2011). Penalized functional regression. Journal of Computational and Graphical Statistics, 20(4), 830-851. DOI: 10.1198/jcgs.2010.10007.

#### See Also

[fitted.funeigen](#page-2-1), link{plot.funeigen}

<span id="page-5-0"></span>

# Description

Performs a penalized functional regression as in Goldsmith et al. (2012) on irregularly measured data such as that found in ecological momentary assessment (see Walls & Schafer, 2006; Shiffman, Stone, & Hufford, 2008).

#### Usage

```
funreg(
  id,
  response,
  time,
  x,
  basis.method = 1,
  deg = 2,
  deg.penalty = 2,family = gaussian,
  other.covariates = NULL,
  num.bins = 35,preferred.num.eigenfunctions = 30,
  preferred.num.knots.for.beta = 35,
  se.method = 1,
  smoothing.method = 1,
  times.for.fit.grid = NULL
)
```
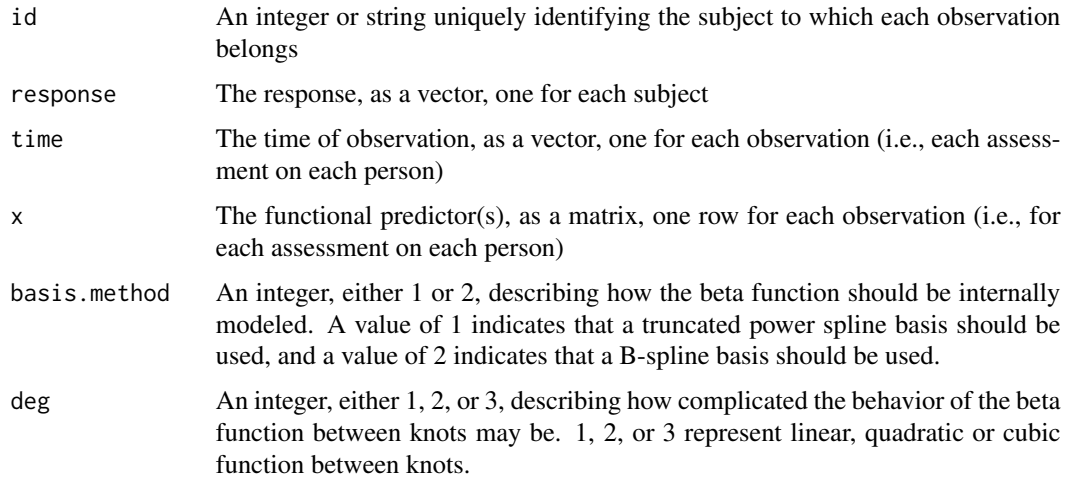

#### funreg 7

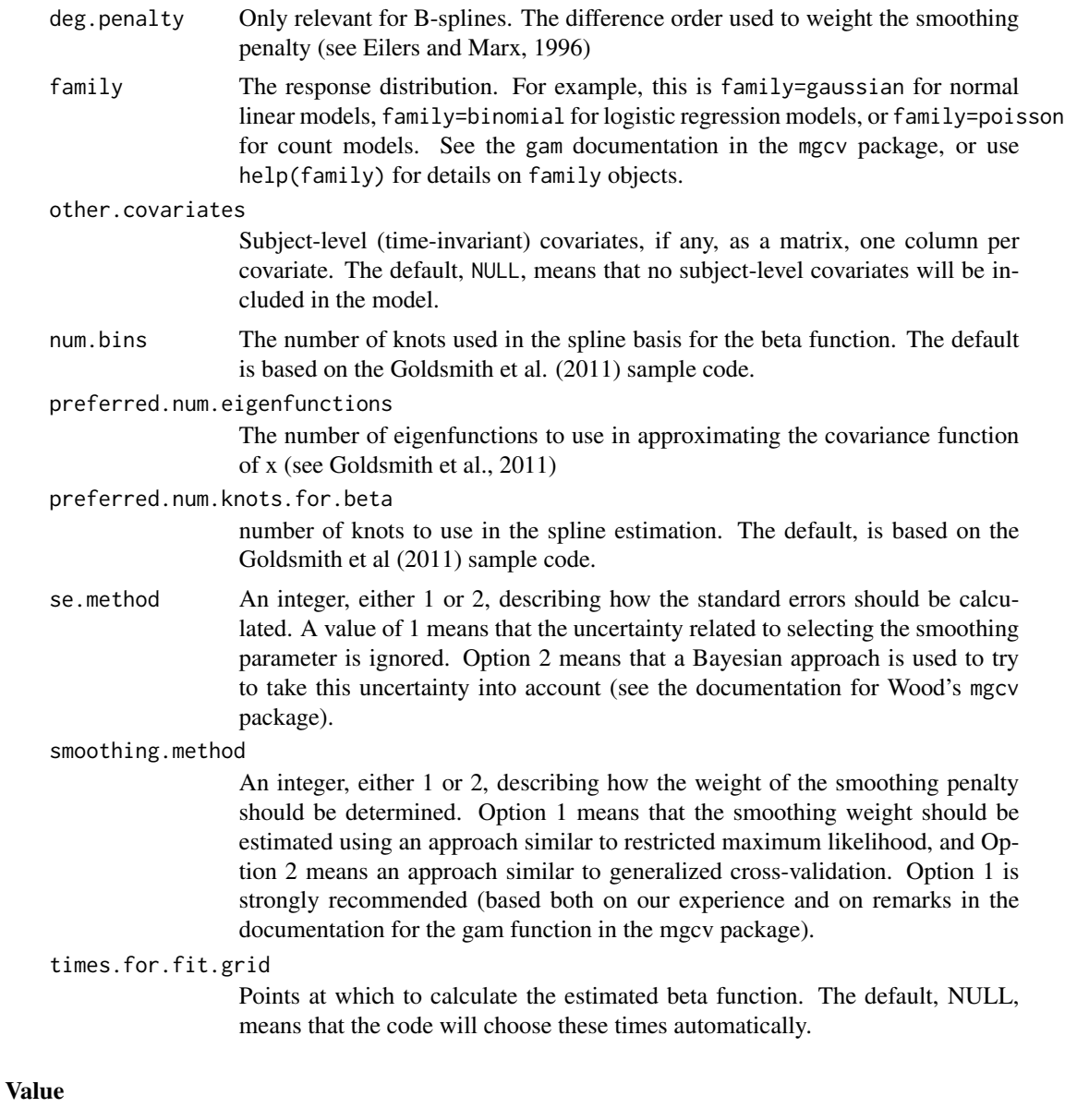

Note

This function mostly follows code by Jeff Goldsmith and co-workers: the sample code from Goldsmith et al (2011), and the "pfr" function in the "refund" R package. However, this code is adapted here to allow idiosyncratic measurement times and unequal numbers of observations per subject to be handled easily, and also allows the use of a different estimation method. Also follows some sample code for penalized B-splines from Eilers and Marx (1996) in implementing B-splines. As the pfr function in refund also does, the function calls the gam function in the mgcv package (Wood 2011) to do much of the internal calculations. This function may be somewhat obselete,

An object of type funreg. This object can be examined using summary, print, or fitted.

because a more flexible function is available in the new version of pfr in the refund package (see <http://jeffgoldsmith.com/software.html>).

In the example below, to fit a more complicated model, replace x=SampleFunregData\$x1 with x=cbind(SampleFunregData\$x1,SampleFunregData\$x2),other.covariates=cbind(SampleFunregData\$s1,SampleFunregData\$s2,SampleFunregData\$s3,SampleFunregData\$s4). This model will take longer to run, perhaps 10 or 20 seconds. Then try plot(complex.model).

#### References

Crainiceanu, C., Reiss, P., Goldsmith, J., Huang, L., Huo, L., Scheipl, F. (2012). refund: Regression with Functional Data (version 0.1-6). R package Available online at cran.r-project.org.

Eilers, P. H. C., and Marx, B. D. (1996). Flexible smoothing with B-splines and penalties. Statistical Science, 11, 89-121. DOI:10.1.1.47.4521.

Goldsmith, J., Bobb, J., Crainiceanu, C. M., Caffo, B., and Reich, D. (2011). Penalized functional regression. Journal of Computational and Graphical Statistics, 20(4), 830-851. DOI: 10.1198/jcgs.2010.10007. For writing parts of this function I especially followed "PFR\_Example.R", in the supplemental materials for this paper, written on Jan. 15 2010, by Jeff Goldsmith.

Ruppert, D., Wand, M., and Carroll, R. (2003). Semiparametric regression. Cambridge, UK: Cambridge University Press.

Shiffman, S., Stone, A. A., and Hufford, M. R. (2008). Ecological momentary assessment. Annual Review of Clinical Psychology, 4, 1-32. DOI:10.1146/annurev.clinpsy.3.022806.091415.

Walls, T. A., & Schafer, J. L. (2006) Models for intensive longitudinal data. New York: Oxford.

Wood, S.N. (2006) Generalized Additive Models: An Introduction with R. Chapman and Hall/CRC.

Wood, S.N. (2011) Fast stable restricted maximum likelihood and marginal likelihood estimation of semiparametric generalized linear models. Journal of the Royal Statistical Society (B) 73(1):3-36. DOI:10.1111/j.1467-9868.2010.00749.x

## See Also

[fitted.funreg](#page-3-1), link{plot.funreg}, [print.funreg](#page-15-1), link{summary.funreg}

#### Examples

```
simple.model <- funreg(id=SampleFunregData$id,
                       response=SampleFunregData$y,
                       time=SampleFunregData$time,
                       x=SampleFunregData$x1,
                       family=binomial);
print(simple.model);
par(mfrow=c(2,2));
plot(x=simple.model$model.for.x[[1]]$bin.midpoints,
     y=simple.model$model.for.x[[1]]$mu.x.by.bin,
     xlab="Time t",ylab="X(t)",main="Smoothed mean x values");
# The smoothed average value of the predictor function x(t) at different times t.
# The ``[[1]]'' after model.for.x is there because model.for.x is a list with one entry.
# This is because more than one functional covariate is allowed.
plot(simple.model,type="correlations");
# The marginal correlation of x(t) with y at different times t.
# It appears that earlier time points are more strongly related to y.
```
<span id="page-7-0"></span>

## <span id="page-8-0"></span>funreg.permutation 9

```
plot(simple.model,type="coefficients");
# The functional regression coefficient of y on x(t).
# It also appears that earlier time points are more strongly related to y.
plot(simple.model$subject.info$response,
     simple.model$subject.info$fitted,
     main="Predictive Performance",
     xlab="True Y",
     ylab="Fitted Y");
```
funreg.permutation *Do a permutation test for functional regression*

## Description

Performs a permutation F test (Ramsay, Hooker, and Graves, 2009, p. 145) for the significance of a functional covariate, and a permutation likelihood ratio test. The permutation test function currently doesn't allow models with multiple functional covariates, but subject-level covariates are allowed.

#### Usage

funreg.permutation(object, num.permute = 500, seed = NULL)

#### Arguments

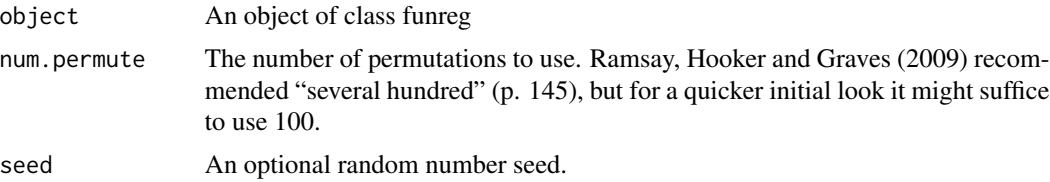

#### Value

Returns a list with several components. First, pvalue.F is the p-value for the F test. Second, conf.int.for.pvalue.F is the confidence interval for estimating the p-value that would be obtained from the dataset as num.permute approached infinity. The idea of a confidence interval for a p-value is explained further by Sen (2013), with a STATA example. Third, orig.F is the F statistic calculated on the original dataset. Last, permuted.F is the vector of F statistics calculated on each of the random permuted datasets. Also included are pvalue.LR, conf.int.for.pvalue.LR, orig.LR, permuted.LR for the permutation test with a likelihood ratio statistic. A more conservative alternative formula for the p-value is used in pvalue.F.better and pvalue.LR.better. It is not obvious whether to define the p-value as the proportion of permuted datasets with statistics less than or equal to the original, or simply less than the original. This should usually not matter, as a tie is not likely. We made the arbitrary decision to use the former here because it was presented in this way in the Wikipedia article for permutation tests. The conservative alternative formula is the number of less extreme permuted datasets plus one, over the total number of datasets plus one. Adding one to the numerator and denominator is suggested by some authors, partly in order to prevent a nonsensical zero p-value (Onghena & May, 1995; Phipson, Belinda & Smyth, 2010).

# <span id="page-9-0"></span>References

Onghena, P., & May, R. B. (1995). Pitfalls in computing and interpreting randomization test p values: A commentary on Chen and Dunlap. Behavior Research Methods, Instruments, & Computers, 27(3), 408-411. DOI: 10.3758/BF03200438.

Phipson, Belinda and Smyth, Gordon K. (2010) Permutation P-values Should Never Be Zero: Calculating Exact P-values When Permutations Are Randomly Drawn. Statistical Applications in Genetics and Molecular Biology: Vol. 9: Iss. 1, Article 39. DOI: 10.2202/1544-6115.1585.

Ramsay, J. O., Hooker, G., & Graves, S. (2009). Functional data analysis with R and MATLAB. NY: Springer.

Sen, S. (2014) Permutation Tests.

generate.data.for.demonstration

*Generate data for some demonstration examples*

# Description

Simulates a dataset with two functional covariates, four subject-level scalar covariates, and a binary outcome.

#### Usage

```
generate.data.for.demonstration(
 nsub = 400,b0.true = -5,
 b1.true = 0,
 b2.true = +1,
 b3.true = -1,
 b4. true = +1,nobs = 500,
  observe.rate = 0.1)
```
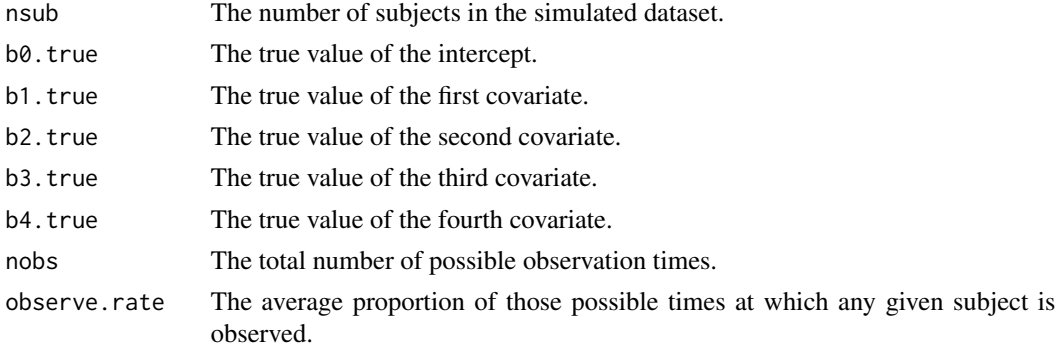

#### <span id="page-10-0"></span>Value

Returns a data. frame representing nobs measurements for each subject. The rows of this data. frame tell the values of two time-varying covariates on a dense grid of nobs observation times. It also contains an id variable, four subject-level covariates (s1, ..., s4) and one subject-level response (y), which are replicated for each observation. For each observation, there is also its observation time time, there are both the smooth latent value of the covariates (true.x1 and true.x2) and versions observed with error  $(x1$  and  $x2)$ , and there are also the local values of the functional regression coefficients (true.betafn1 and true.betafn2). Lastly, each row has a random value for include.in.subsample, telling whether it should be considered as an observed data point (versus an unobserved moment in the simulated subject's life). include.in.subsample is simply generated as a Bernoulli random variable with success probability observe.rate.

#### Note

nobs is the number of simulated data rows per simulated subject. It should be selected to be large because x covariates are conceptually supposed to be smooth functions of time. However, in the simulated data analyses we actually only use a small random subset of the generated time points, because this is more realistic for many behavioral and medical science datasets. Thus, the number of possible observation times per subject is nobs, and the mean number of actual observation times per subject is nobs times observe.rate. This smaller 'observed' dataset can be obtained by deleting from the dataset those observations having include.in.subsample==FALSE.

make.funreg.basis *Make basis for functional regression (for internal use by other package functions)*

#### **Description**

This is a function for internal use (i.e., a user will not need to call it directly for usual data analysis tasks). Recall that functional coefficients are estimated as a linear combination of basis functions, thus changing a nonparametric into a parametric estimation problem. This function constructs the matrix of basis function values for doing a functional regression.

#### Usage

```
make.funreg.basis(basis.type, deg, num.knots, times)
```
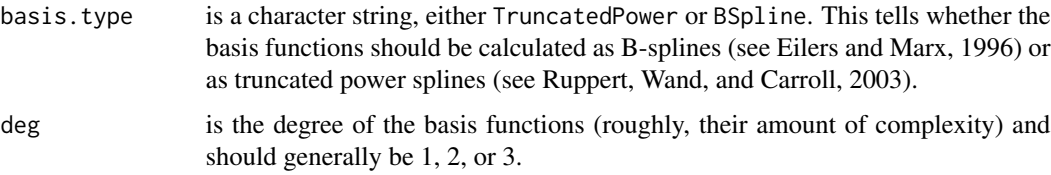

<span id="page-11-0"></span>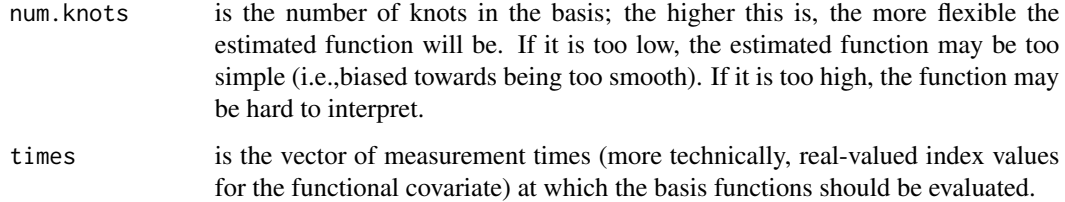

# Value

Returns a list with two components. The first, interior.knot.locations, tells the selected locations on the time axis for each interior knot. The second, basis.for.betafn, is a matrix with one row for each time value in the input vector times and one column for each basis function. It represents the values of the basis functions themselves.

#### References

Eilers, P. H. C., and Marx, B. D. (1996). Flexible smoothing with B-splines and penalties (with comments and rejoinder). Statistical Science, 11, 89-121.

Ruppert, D., Wand, M. P., and Carroll, R. J. (2003) Semiparametric regression. Cambridge: Cambridge.

marginal.cor *Calculate marginal correlations with response*

#### Description

Calculates marginal correlations between a functional covariate and a scalar response.

#### Usage

```
marginal.cor(object, id = NULL, response = NULL, alpha = 0.05)
```
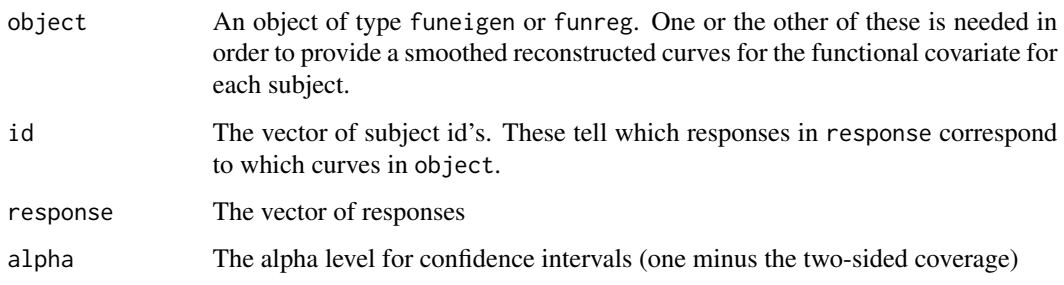

#### <span id="page-12-0"></span>Value

Returns a list with one component for each functional covariate. Each such component contains the between-subjects correlations between the fitted smoothed latent values of the functional covariate, and the response variable. We call this a marginal correlation because it simply ignores the other functional covariates (rather than trying to adjust or control for them). Both the functional regression coefficient and the marginal correlation can be useful, although they have different substantive interpretations.

marginal.cor.funeigen *Calculate marginal correlations with response, from a funeigen object*

#### **Description**

A function for internal use. Its main job is to be called by MarginalCor, and do the technical work for calculating estimated marginal correlations. It uses R. A. Fisher's classic r-to-z transform to create confidence intervals for the correlations. This process is explained in easy-to-follow detail by David Shen and Zaizai Lu in a technical report.

#### Usage

marginal.cor.funeigen(object, id, response, alpha = 0.05)

#### Arguments

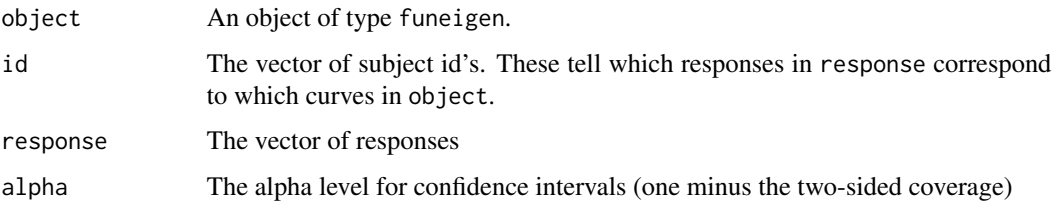

#### Value

Returns a data.frame with four columns. The first, time, is the time index of the rows. That is, it is a grid of points t along the time axis and these points correspond to the rows. The next three are the lower bound, best estimate, and upper bound, of the correlation between the smoothed value of the covariate  $x(t)$  and the response y at each of the time points t. We refer to the correlation function estimated here as marginal because it ignores any other functional covariates (rather than trying to adjust or control for them).

#### Note

The confidence intervals are simply based on Fisher's r-to-z transform and do not take into account the uncertainty in estimating the smoothed value of  $x(t)$ .

#### <span id="page-13-0"></span>References

Shen, D., and Lu, Z. (2006). Computation of correlation coefficient and its confidence interval in SAS (r). SUGI 31 (March 26-29, 2006), paper 170-31. Available online at [https://support.](https://support.sas.com/resources/papers/proceedings/proceedings/sugi31/170-31.pdf) [sas.com/resources/papers/proceedings/proceedings/sugi31/170-31.pdf](https://support.sas.com/resources/papers/proceedings/proceedings/sugi31/170-31.pdf).

num.functional.covs.in.model

*Count the functional covariates in a model (for internal use by other package functions)*

# Description

A very simple function, mainly for internal use by package code, to count the number of functional covariates in an object of class funreg.

#### Usage

num.functional.covs.in.model(object)

#### Arguments

object An object of class funreg, representing a fitted penalized functional regression with one or more functional covariates.

# Value

The number of functional covariates as an integer.

plot.funeigen *plot method for funeigen object*

# Description

Creates a visual representation of some of the information in an object of class funeigen (i.e., in an eigenfunction decomposition of a functional variable). Several kinds of plots are available.

#### Usage

```
## S3 method for class 'funeigen'
plot(x, type = "correlation", how.many = NULL, xlab = "", ylab = "", ...)
```
# <span id="page-14-0"></span>plot.funreg 15

# Arguments

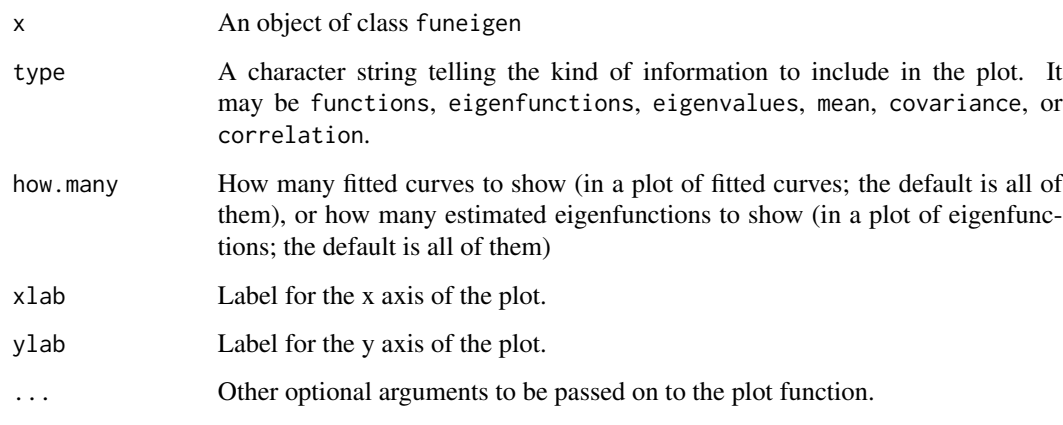

plot.funreg *plot method for funreg object*

# Description

Plots information from an object of class funreg.

# Usage

## S3 method for class 'funreg'  $plot(x, frames = FALSE, type = "coefficients", ...)$ 

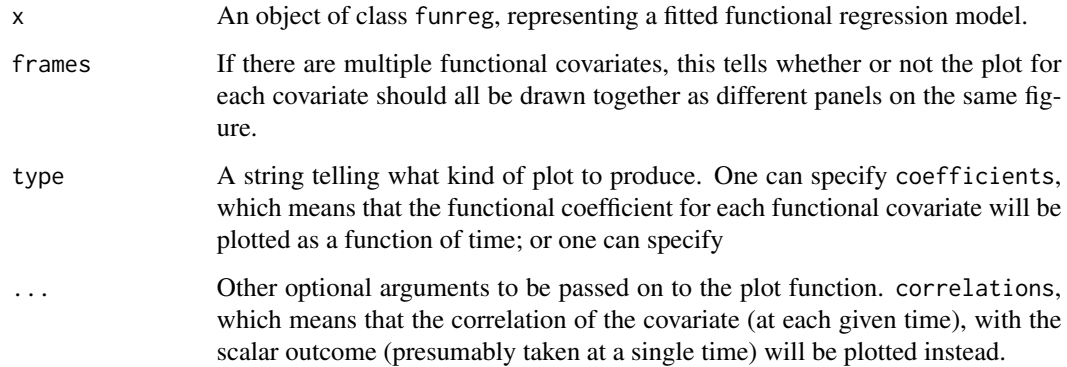

<span id="page-15-1"></span><span id="page-15-0"></span>

# Description

Prints information from an object of class funreg.

# Usage

```
## S3 method for class 'funreg'
print(x, digits = 4, show.fits = FALSE, ...)
```
# Arguments

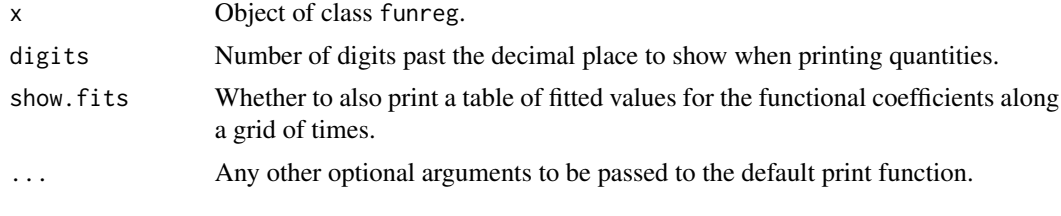

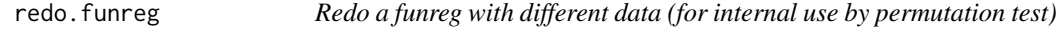

#### Description

For internal use by package functions. Not intended to be directly called by the data analyst. This function repeats the analysis for an object of class funreg, with the same settings but with possibly different data. This is convenient in doing resampling techniques like bootstrapping or permutation testing.

#### Usage

```
redo.funreg(object, id, response, time, other.covariates, x)
```
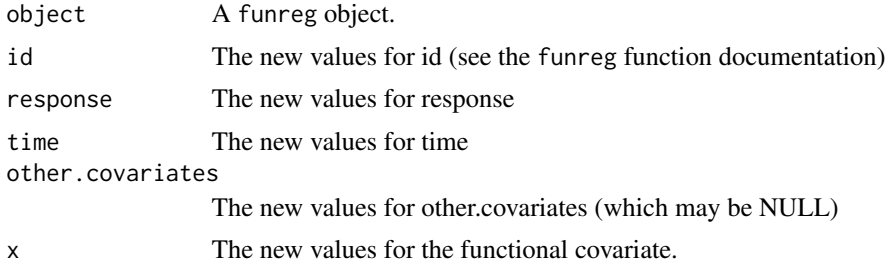

#### <span id="page-16-0"></span>SampleFunregData 17

#### Value

The funreg object for the new fitted model.

SampleFunregData *Sample dataset for funreg*

#### Description

A data frame generated using the following code: set.seed(123); SampleFunregData <-generate.data.for.demonstra  $= 200$ , b $\theta$ .true = -5, b1.true =  $\theta$ , b2.true = +1, b3.true = -1, b4.true = +1, nobs = 400, observe.rate  $= 0.1$ ;

#### Format

A data frame for a simulated longitudinal study, in "tall" rather than "wide" format (multiple rows per individual, one for each measurement time) with 8109 rows and 13 columns.

id Integer uniquely identifying the subject to whom this data row pertains.

s1,s2,s3,s4 Four subject-level (time-invariant) covariates.

- y A response, coded as 0 or 1, which is to be modeled using a functional regression. It is also subject-level (i.e., either time-invariant or measured only once). However, like s1 through s4, its value is repeated for each row of data for a subject.
- time The time variable, arbitrarily chosen to range from a low of 0 to a high of 10, which identifies when this row's observations are taken.
- **true.x1, true.x2** The unknown smooth expected values of two time-varying variables which can be treated as functional covariates. They vary by subject and time and are therefore different in each row.
- **true.betafn1,true.betafn2** The unknown true functional regression coefficient function used to generate y from the two time-varying predictors. The latter is always zero because x2 is unrelated to y.
- x1,x2 The observed values of the two functional regression predictors, as measured for a given time on a given subject.

summary.funreg *summary method for funreg object*

#### **Description**

Returns summary information on a funreg object.

#### Usage

```
## S3 method for class 'funreg'
summary(object, digits = 4, silent = FALSE, ...)
```
# Arguments

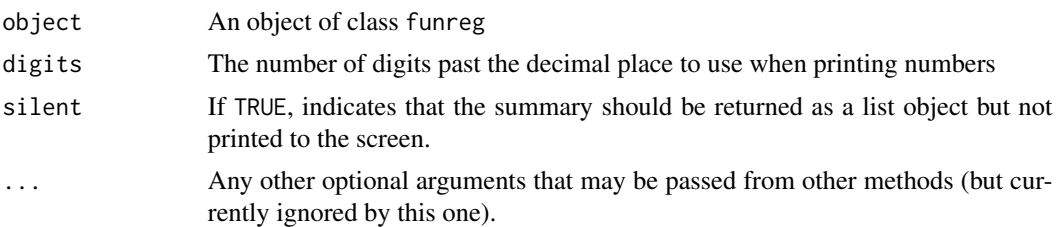

# Value

Returns a list with four components. First, call. info summarizes the inputs that were sent into the funreg function. Second, intercept.estimate.uncentered gives the estimated functional coefficient for the intercept in the functional regression model. Third, functional.covariates.table provides estimated values for the functional coefficients at each of a grid of time points. Fourth, subject.level.covariates.table provides estimated values for subject-level covariates if any are in the model.

# <span id="page-18-0"></span>Index

∗ datasets SampleFunregData, [17](#page-16-0)

coef.funreg, [2](#page-1-0)

fitted.funeigen, [3,](#page-2-0) *[5](#page-4-0)* fitted.funreg, [4,](#page-3-0) *[8](#page-7-0)* funeigen, [5](#page-4-0) funreg, [6](#page-5-0) funreg.permutation, [9](#page-8-0)

generate.data.for.demonstration, [10](#page-9-0)

make.funreg.basis, [11](#page-10-0) marginal.cor, [12](#page-11-0) marginal.cor.funeigen, [13](#page-12-0)

num.functional.covs.in.model, [14](#page-13-0)

plot.funeigen, [14](#page-13-0) plot.funreg, [15](#page-14-0) print.funreg, *[8](#page-7-0)*, [16](#page-15-0)

redo.funreg, [16](#page-15-0)

SampleFunregData, [17](#page-16-0) summary.funreg, [17](#page-16-0)